# **1 BAB IV**

# **HASIL ANALISIS DAN PEMBAHASAN**

#### **1.1 Data Analisis Angka Pertumbuhan Peti Kemas**

Perhitungan angka pertumbuhan peti kemas dilakukan dengan metode eksponensial. Karena perhitungan tebal plat jalan ini membutuhkan pendekatan data peti kemas dari tahun 2015 – 2019 (dalam satuan box) ada pada tabel 4.1 yang akan dicari nilai pertumbuhan lalu lintas. Kemudian data produksi penumpukan peti kemas internasional dianalisa dengan metode eksponensial.

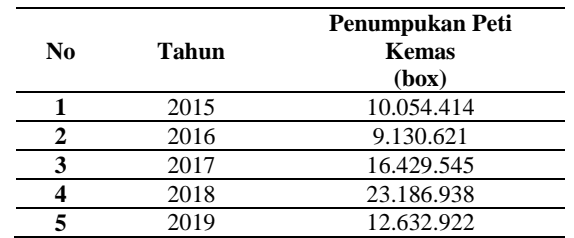

Tabel 1.1 Data Produksi Penumpukan Peti Kemas Internasional

Sumber : Data Tahunan Teluk Lamong (2020)

Persamaan umum metode eksponensial

Kemudian dapat dihitung menggunakan metode eksponensial yang terdapat pada persamaan 2.1. Sebagai contoh perhitungan pertumbuhan peti kemas tahun 2015 dengan tahun 2016 :

LHR2016 = 9.130.621 box LHR2015 =  $10.054.414$  box  $n = 1$  $9.130.621 = 10.054.414 \times (1 + i)^{1}$ 9.130.621  $\frac{9.130.621}{10.054.414} = (1 + i)^1$ 

$$
0,90812065 = (1 + i)^{1}
$$

$$
i = -0,0919
$$

$$
i = -9,19\%
$$

Untuk yang tahun lainnya ditulis pada tabe dibawah ini :

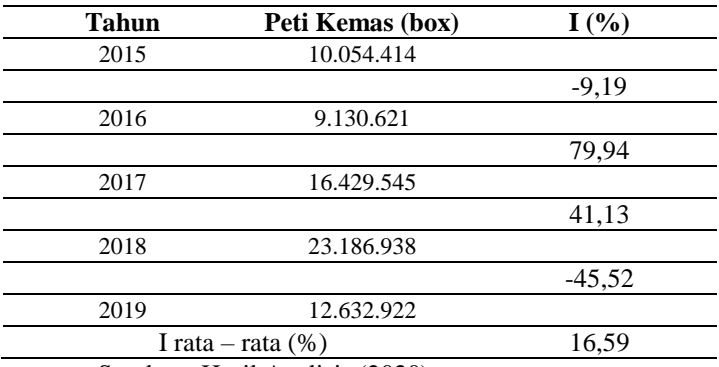

<span id="page-1-0"></span>Tabel 1.2 Tabel Pertumbuhan Peti Kemas

Sumber : Hasil Analisis (2020)

Setelah di dapat angka pertumbuhan rata – rata peti kemas, kemudian menghitung volume kendaraan yang dilakukan secara wawancara dengan salah satu petugas pada Terminal Teluk Lamong Surabaya yaitu sebagai berikut :

- Trailer Sumbu Tandem  $= 127$  kendaraan / hari
- **•** Trailer Sumbu Tridem  $= 169$  kendaraan / hari

## **1.2 Analisa Prediksi LHR sampai Umur Rencana**

Analisa prediksi volume lalu lintas rencana sampai akhir umur rencana (tahun 2040) dapat dilakukan dengan data volume lalu lintas dan pertumbuhan rata – rata peti kemas yang di ada pada tabel 4.2. Perhitungan LHR rencana tahun 2040 sebagai berikut :

 $\rm{LHR}$ 2040 (Trailer Sumbu Tandem) =  $\rm{LHR}$ 2020  $\,\times\,(1+0.1659)^{20}$ 

 $= 127 \times (1 + 0.1659)^{20}$ 

 $= 2.736$  kendaraan / hari

 $\rm{LHR}$ 2040 (Trailer Sumbu Tridem) =  $\rm{LHR}$ 2020  $\,\times$   $(1+0.1659)^{20}$ 

 $= 169 \times (1 + 0.1659)^{20}$ 

 $= 3.641$  kendaraan / hari

Dari Perhitungan diatas maka dapat dilihat pada tabel Prediksi LHR dibawah ini

Tabel 1.3 Prediksi LHR ( 2020 – 2040 )

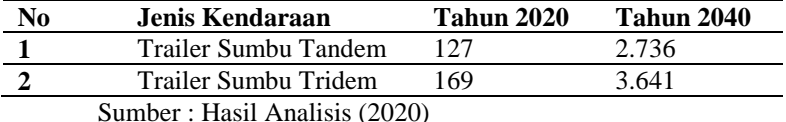

#### **1.3 Perhitungan dengan Metode Bina Marga Pd. T-14-2003**

Diketahui data yang diperoleh :

CBR tanah dasar  $= 15\%$ Kuat lentur  $(f_{cf}) \longrightarrow$  Kuat tekan beton  $(f_c)$  = 35 MPa  $\rightarrow$  f<sub>cf</sub> = K (fc')<sup>0,50</sup> = 0,7 × (35)<sup>0,50</sup> = 4,141 MPa Bahu jalan  $=$ ada Ruji (dowel)  $= va$ Pertumbuhan lalu lintas (i)  $= 16,59\%$  per tahun Umur rencana (UR)  $= 20$  tahun Koefisien distribusi arah (Cd) =  $0.45$  (Tabel 2.10) Faktor keamanan beban  $(FKB) = 1,2$ 

Penyelesaian:

#### **1.3.1 Analisis Lalu Lintas**

Analisis lalu lintas yaitu dengan mengelompokkan konfigurasi beban kendaraan terlebih dahulu. Setelah itu mencatat jumlah kendaraan nya pada umur rencana yang telah dibahas pada prediksi umur rencana beserta menentukan jumlah sumbu tiap kendaraan. Untuk lebih lengkapnya tertera pada tabel dibawah ini :

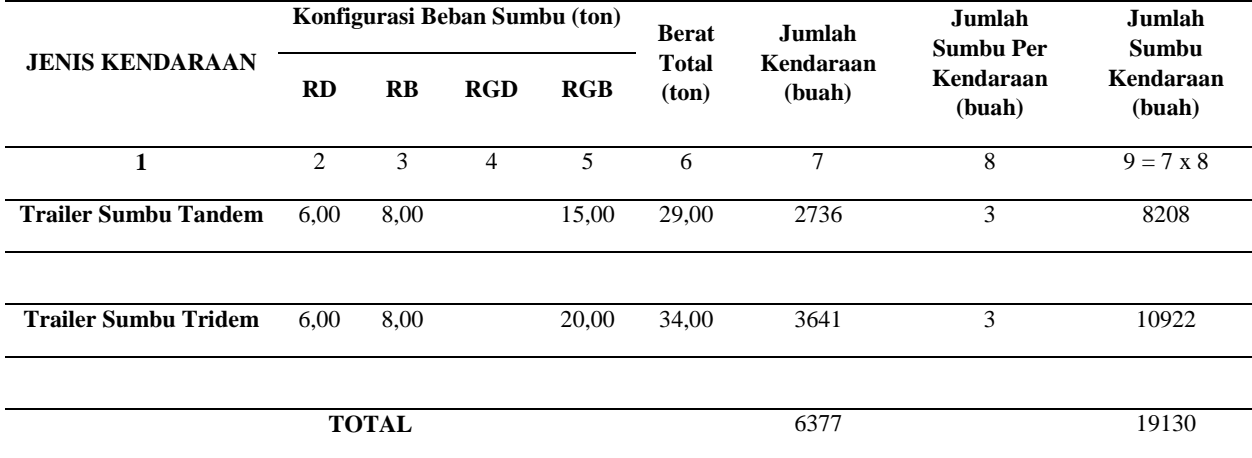

Tabel 1.4 Perhitungan Jumlah Sumbu berdasarkan Jenis dan Bebannya

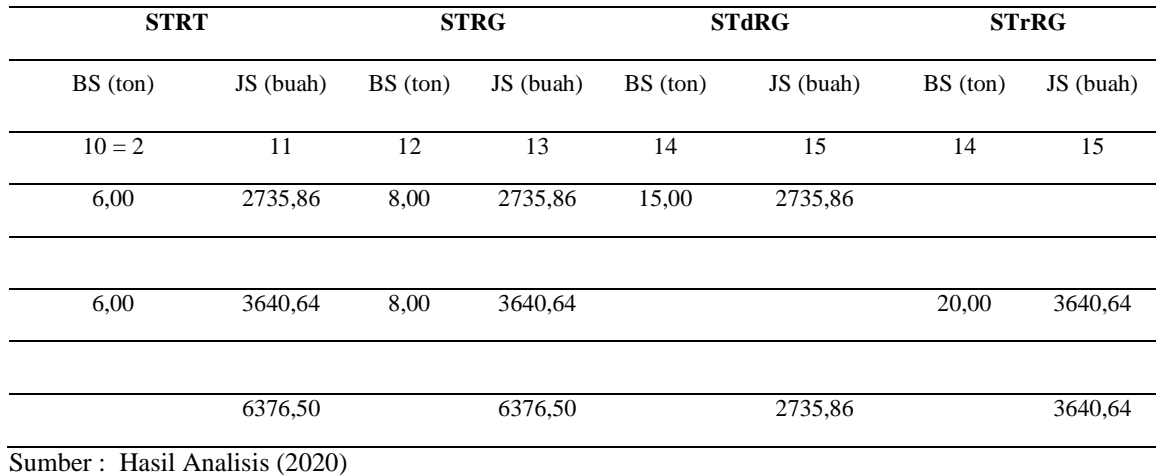

KETERANGAN :

RD : RODA DEPAN JS : JUMLAH SUMBU

RB : RODA BELAKANG STRT : SUMBU TUNGGAL RODA TUNGGAL RGD : RODA GANDENG DEPAN STRG : SUMBU TUNGGAL RODA GANDA RGB : RODA GANDENG BELAKANG STdRG : SUMBU TANDEM RODA GANDA BS : BEBAN SUMBU STrRG : SUMBU TRIDEM RODA GANDA

Perhitungan Jumlah Sumbu Kendaraan Niaga (JSKN) selama umur rencana (20 tahun)

\n
$$
JSKN = 365 \times JSKNH \times R
$$
\n

\n\n
$$
R = \frac{(1 + i)^{UR} - 1}{i} = \frac{(1 + (0.1659))^{20} - 1}{0.1659}
$$
\n

\n\n
$$
= 123,82
$$
\n

\n\n
$$
JSKN = 365 \times 19130 \times 123,82
$$
\n

\n\n
$$
= 864520307,80 = 8,64 \times 10^8
$$
\n

\n\n
$$
JSKN \text{ rencana} = Cd \times JSKN
$$
\n

\n\n
$$
= 0.45 \times 8,64 \times 10^8 = 3,89 \times 10^8
$$
\n

# **1.3.2 Perhitungan Repetisi Sumbu yang Terjadi**

Perhitungan Repetisi Sumbu yang Terjadi dapat dilakukan dengan persamaan berikut

Proporsi beban = Proporsi sumbu = jumlah sumbu tiap beban sumbu jumlah sumbu total semua beban pada setiap jenis sumbu jumlah sumbu total tiap jenis sumbu total sumbu semua jenis sumbu

Berdasarkan persamaan tersebut hasil perhitungan repetisi yang terjadi yaitu:

Perhitungan STRT dengan beban 6,00 ton

Proporsi beban =  $\frac{2735,86}{6376,50} = 0,4$ Proporsi sumbu =  $\frac{6376,50}{19129,51} = 0,3333$ 

# Repetisi yang terjadi = Proporsi beban × Proporsi sumbu × JSKN rencana  $= 0.4 \times 0.33333 \times 389034138.5$  $= 55638891,43$

Perhitungan repetisi yang terjadi untuk jenis sumbu dan beban lainnya seperti ditunjukkan Tabel 4.5

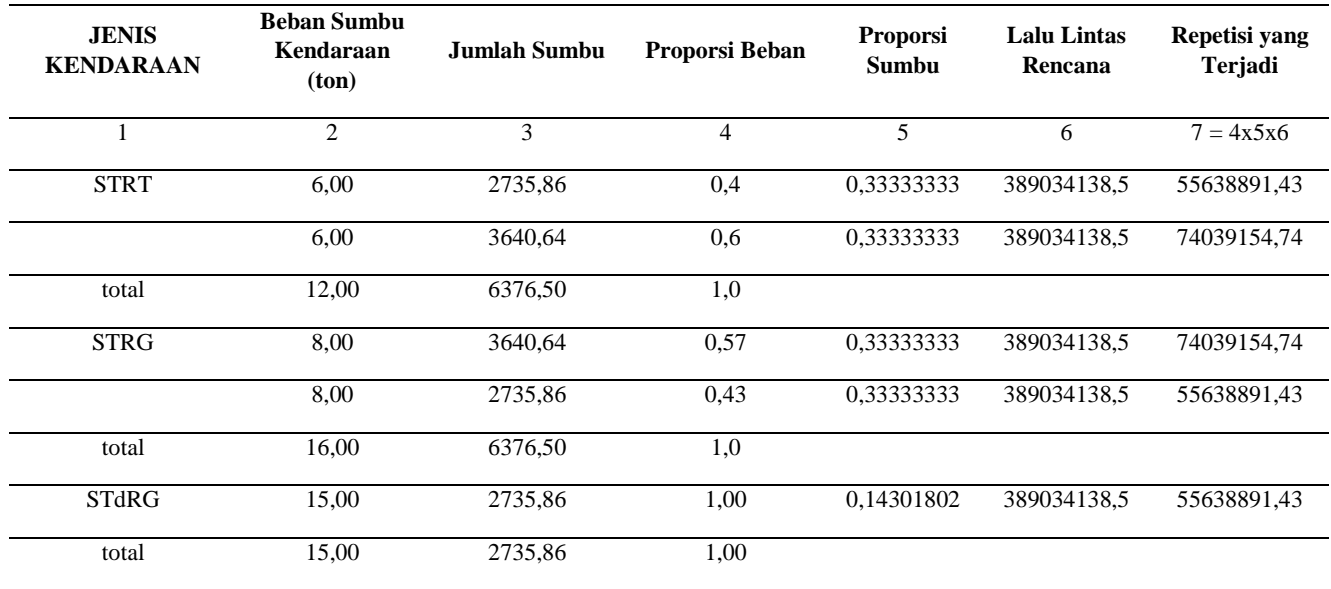

Tabel 1.5 Perhitungan Repetisi Sumbu yang Terjadi

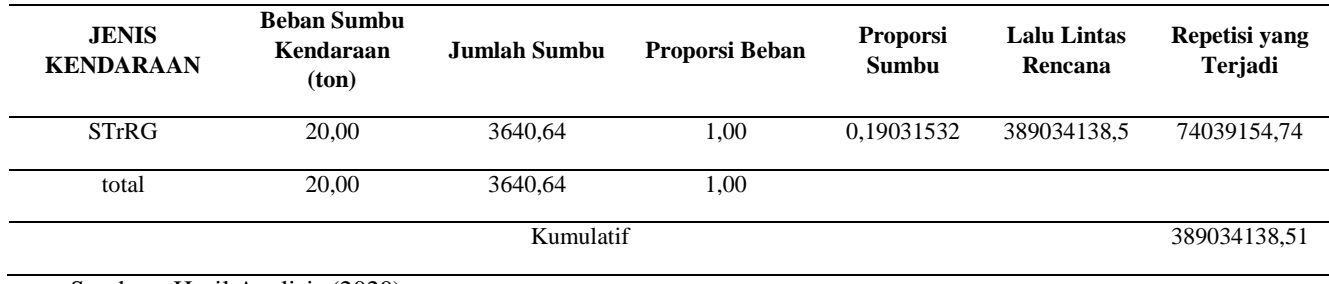

Sumber : Hasil Analisis (2020)

# **1.3.3 Perhitungan Tebal Pelat Beton**

Sumber data beban= Hasil data proyek

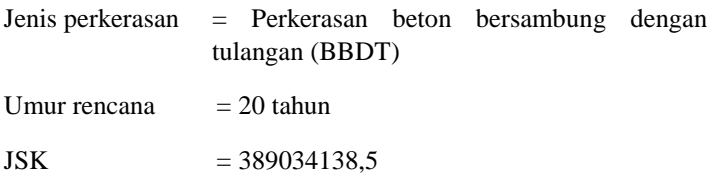

Faktor keamanan beban = 1,2 (berdasarkan dibawah ini)

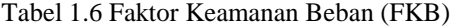

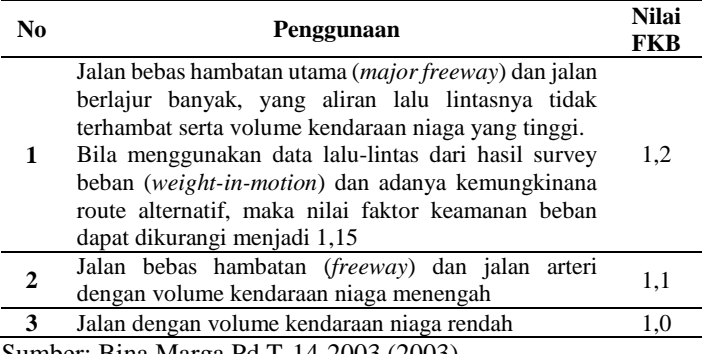

Sumber: Bina Marga Pd T-14-2003 (2003)

Kuat tarik lentur beton  $(f_{cf})$  umur 28 hari = 4,14 MPa = 4 MPa

Jenis dan tebal lapis pondasi = BP 100mm (Berdasarkan Gambar 4.1)

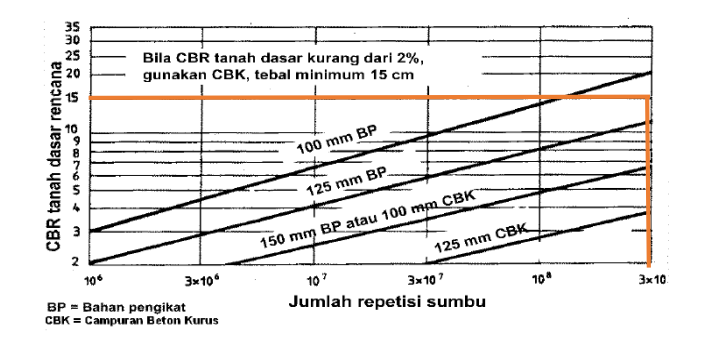

Gambar 1.1 Tebal lapis pondasi bawah minimum untuk perkerasan beton Sumber: Bina Marga Pd T-14-2003 (2003)

CBR tanah dasar  $= 15%$  (dari hasil data proyek) Jumlah repetisi sumbu =  $3.89 \times 10^8$ CBR efektif  $= 35\%$  ( berdasarkan Gambar 4.2 )

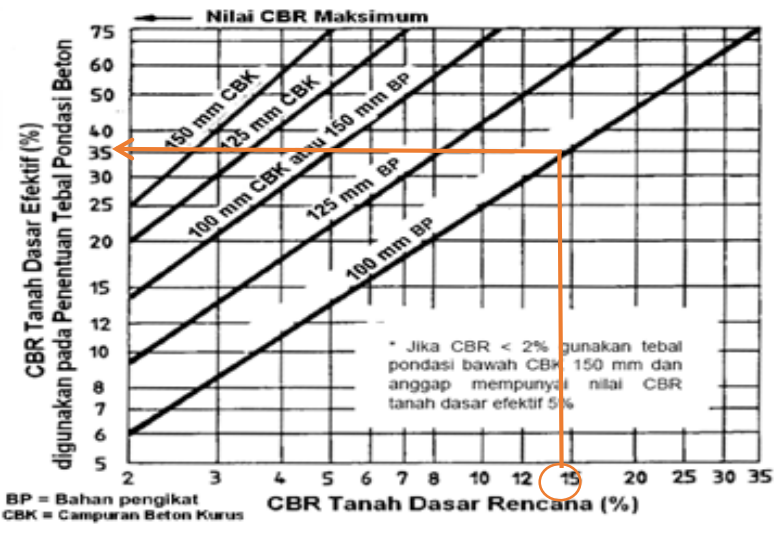

Sumber: Bina Marga Pd T-14-2003 (2003) Gambar 1.2 CBR tanah-dasar efektif dan tebal pondasi

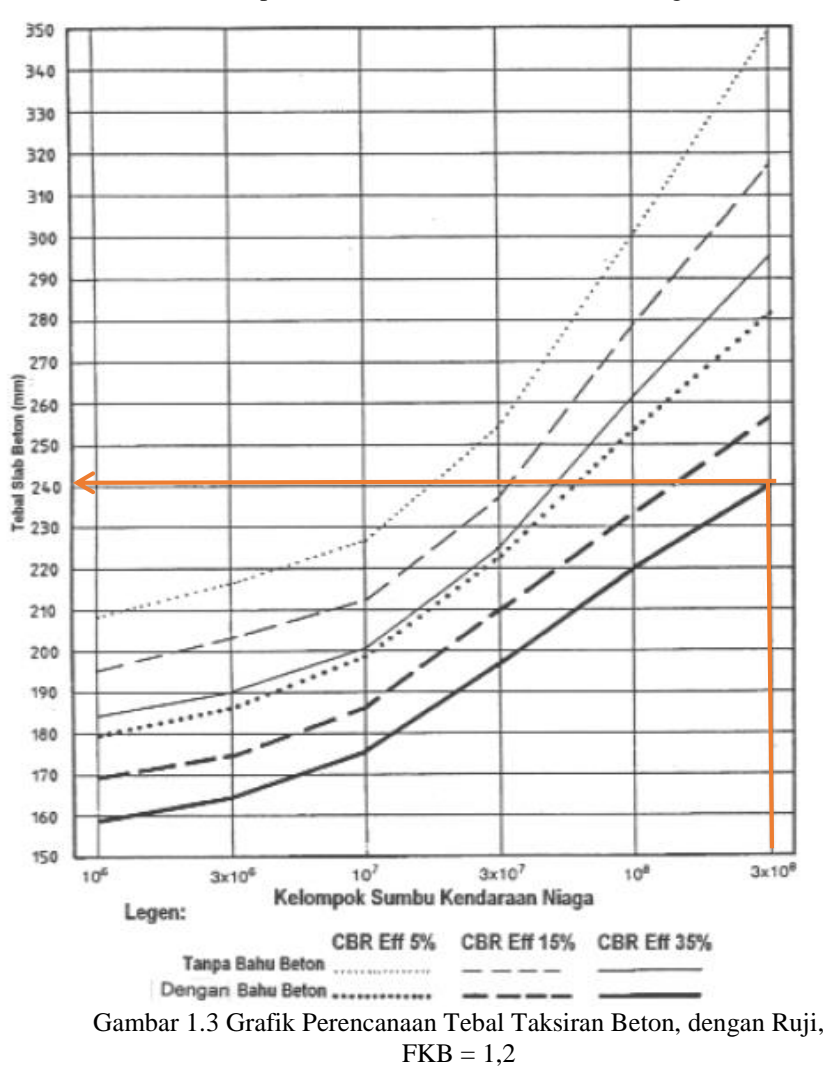

Tebal taksiran pelat beton = 240 mm (berdasarkan gambar 4.3)

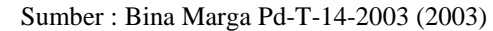

### **1.3.4 Perhitungan Analisis Fatik dan Erosi**

Perhitungan analisis fatik dan analisis erosi salah satu contoh perhitungan yaitu pada sumbu STdRG dengan beban 22,50 kN tebal taksiran 240 mm. Untuk penentuan nilai tegangan ekivalen (TE) dan faktor erosi (FE) berdasarkan Lampiran 1

> Faktor rasio tegangan (FRT) =  $\frac{\text{Tegangan Ekivalen (TE)}}{\text{(fcf)}}$  $= \frac{0.77}{4}$  $\frac{177}{4} = 0.19$

Repetisi ijin analisis fatik dan analisis erosi berdasarkan hasil pada Lampiran 2 sampai Lampiran 25

Person rusak analisis Fatik = 
$$
\frac{\text{Repetisi yang Terjadi x 100}}{\text{Repetisi ijin analisis fatik}}
$$

\n
$$
= \frac{0 \times 100}{0} = 0
$$

\nRepetisi ijin analisis Erosi =  $\frac{\text{Repetisi yang Terjadi x 100}}{\text{Repetisi ijin analisis erosi}}$ 

\n
$$
= \frac{0}{4.000.000} = 0
$$

Perhitungan hasil analisis fatik dan erosi dengan tebal perkerasan sebesar 240 mm sampai 260 mm selengkapnya pada tabel

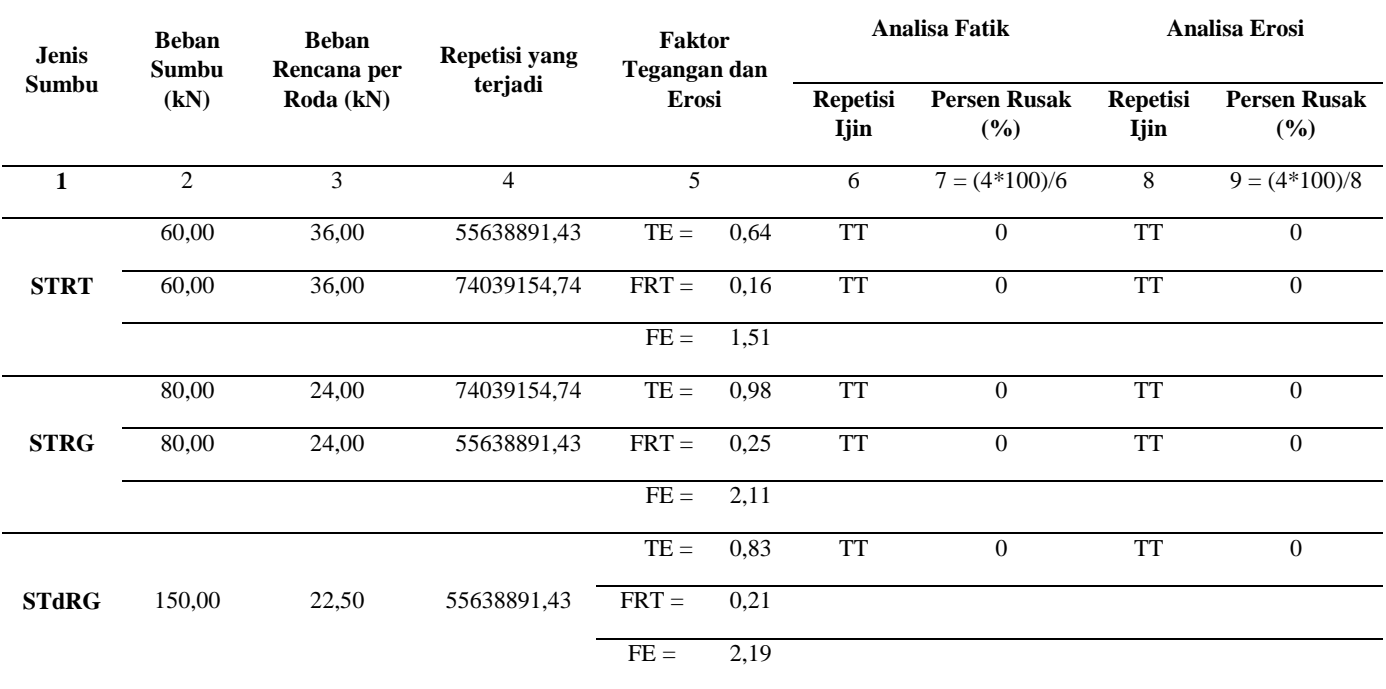

Tabel 1.7 Hasil Analisis Fatik dan Erosi dengan Tebal Taksiran 240 mm

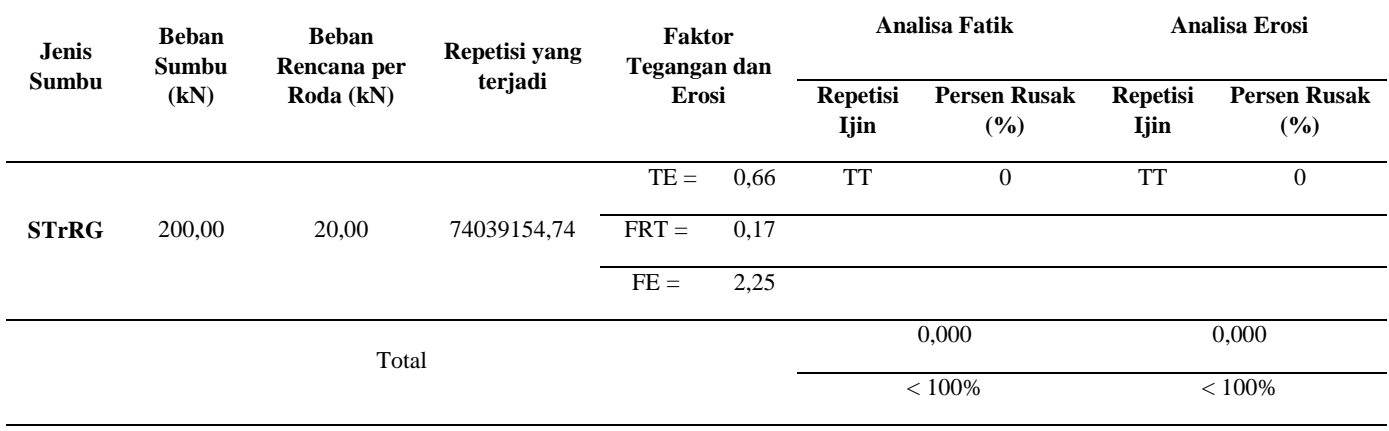

Sumber : Hasil Analisis (2020)

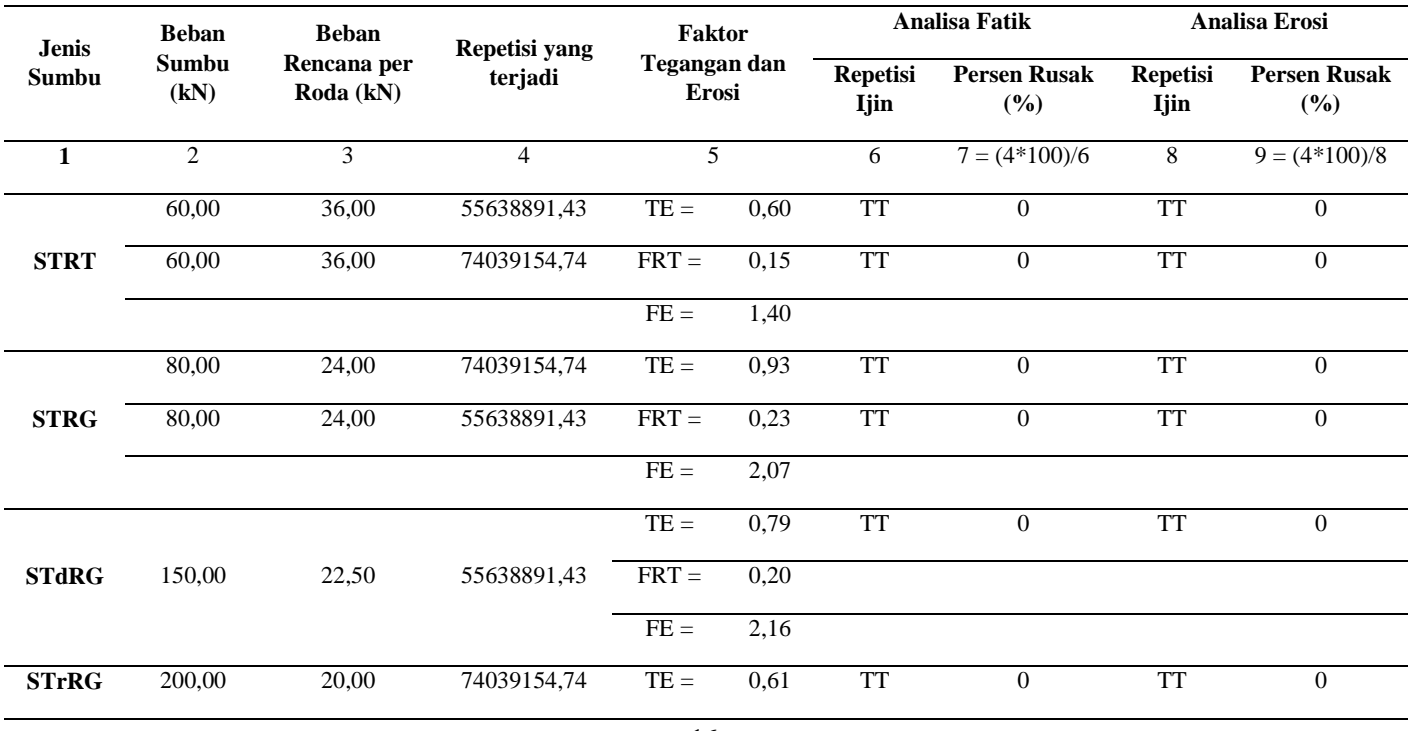

Tabel 1.8 Hasil Analisis Fatik dan Erosi dengan Tebal Taksiran 250 mm

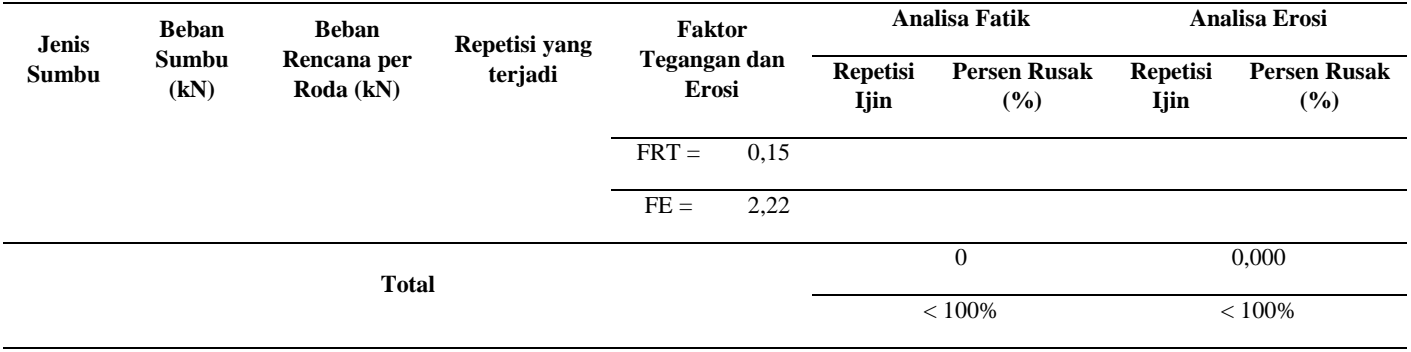

Sumber : Hasil Analisis (2020)

| <b>Jenis</b> | <b>Beban</b><br>Sumbu<br>(kN) | <b>Beban</b><br>Rencana per<br>Roda (kN) | Repetisi yang | <b>Faktor</b><br>Tegangan dan<br><b>Erosi</b> |      |                                | <b>Analisa Fatik</b>       | <b>Analisa Erosi</b>           |                            |
|--------------|-------------------------------|------------------------------------------|---------------|-----------------------------------------------|------|--------------------------------|----------------------------|--------------------------------|----------------------------|
| Sumbu        |                               |                                          | terjadi       |                                               |      | <b>Repetisi</b><br><b>Ijin</b> | <b>Persen Rusak</b><br>(%) | <b>Repetisi</b><br><b>Ijin</b> | <b>Persen Rusak</b><br>(%) |
| 1            | $\overline{c}$                | 3                                        | 4             | 5                                             |      | 6                              | $7 = (4*100)/6$            | $8\,$                          | $9 = (4*100)/8$            |
|              | 60,00                         | 36,00                                    | 55638891,43   | $TE =$                                        | 0,56 | <b>TT</b>                      | $\overline{0}$             | <b>TT</b>                      | $\theta$                   |
| <b>STRT</b>  | 60,00                         | 36,00                                    | 74039154,74   | $FRT =$                                       | 0,14 | <b>TT</b>                      | $\overline{0}$             | <b>TT</b>                      | $\theta$                   |
|              |                               |                                          |               | $FE =$                                        | 1,42 |                                |                            |                                |                            |
|              | 80,00                         | 24,00                                    | 74039154,74   | $TE =$                                        | 0,88 | <b>TT</b>                      | $\boldsymbol{0}$           | <b>TT</b>                      | $\boldsymbol{0}$           |
| <b>STRG</b>  | 80,00                         | 24,00                                    | 55638891,43   | $FRT =$                                       | 0,22 | <b>TT</b>                      | $\overline{0}$             | <b>TT</b>                      | $\overline{0}$             |
|              |                               |                                          |               | $FE =$                                        | 2,02 |                                |                            |                                |                            |
|              |                               |                                          |               | $TE =$                                        | 0,75 | <b>TT</b>                      | $\boldsymbol{0}$           | <b>TT</b>                      | $\theta$                   |
| <b>STdRG</b> | 150,00                        | 22,50                                    | 55638891,43   | $FRT =$                                       | 0,19 |                                |                            |                                |                            |
|              |                               |                                          |               | $FE =$                                        | 2,12 |                                |                            |                                |                            |
| <b>STrRG</b> | 200,00                        | 20,00                                    | 74039154,74   | $TE =$<br>0,59                                |      | <b>TT</b>                      | $\overline{0}$             | <b>TT</b>                      | $\mathbf{0}$               |
|              |                               |                                          |               |                                               |      |                                |                            |                                |                            |

Tabel 1.9 Hasil Analisis Fatik dan Erosi dengan Tebal Taksiran 260 mm

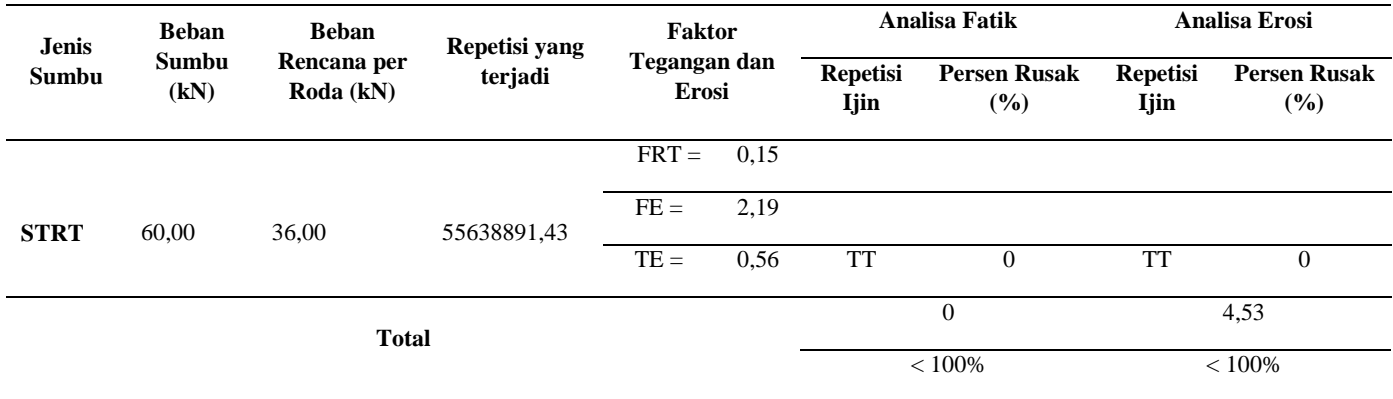

Sumber : Hasil Analisis (2020)

Dari ketiga tabel perhitungan analisis fatik dan erosi untuk tebal taksiran beton diatas ketiganya telah memenuhi syarat dengan adanya total persentasenya < 100%, jadi bebas memilih untuk ketebalan ketiga. Jika memilih 240 mm pun sudah aman. Sebagai perhitungan ini yang dipilih yaitu pada tebal taksiran 240 mm.

### **1.3.5 Perhitungan Tulangan**

Tebal pelat beton  $(h) = 240$  mm = 0,24 m

Lebar pelat  $= 2 \times 3.5$  m (untuk 2 jalur)

Panjang pelat(L)  $= 15$  m (jarak antar sambungan)

Tegangan leleh (fy) = 240 MPa

Koefisien gesek antara pelat beton dengan pondasi bawah  $= 1.5$ (berdasarkan Tabel 4.10)

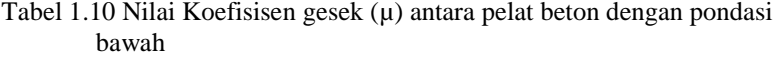

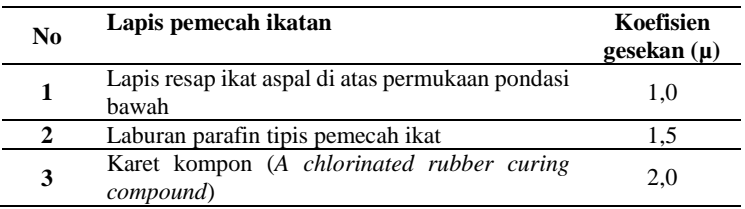

Sumber : Bina Marga Pd T-14-2003 (2003)

Kuat tarik ijin baja (fs) = 240 Mpa (berdasarkan nilai standar kuat tarik ijin beton  $\pm$  240 Mpa)

Berat isi beton  $(M) = 2.400 \text{ kg/m}^3$  (berdasarkan nilai standar berat isi beton  $\pm$  2400 kg/m<sup>3</sup>)

Gravitasi (g)  $= 9.81$  m/detik<sup>2</sup>

a. Tulangan Memanjang

$$
A_s = \frac{\mu. \ L. \ M. g. h}{2. f_s}
$$

$$
A_s = \frac{1.5.15.2400. (9.81). (0.24)}{2.240}
$$

$$
A_s = 264,87
$$
 mm<sup>2</sup>/m

Luas tulangan minimum As =  $0,1\% \times 240 \times 1000$ As  $min = 240$  mm<sup>2</sup>/m < As perlu = 264,87 mm<sup>2</sup>/m

$$
S = \frac{b x \frac{1}{4} \pi x \, \emptyset \text{tul}^2}{As}
$$
  

$$
S = \frac{3500 x \frac{1}{4} x 3, 14 x 16^2}{264, 87}
$$
  

$$
S = 2655, 49 \text{ mm}
$$

S dipilih = 500 (berdasarkan SK SNI T-15-19-03)

AS pilih = 
$$
\frac{bx \frac{1}{4} x \pi x \theta t u^{2}}{s \pi u}
$$
  
AS pilih = 
$$
\frac{3500 x \frac{1}{4} x 3,14x 16^{2}}{500}
$$
  
AS pilih = 1406,72 mm<sup>2</sup>/m lebar  
AS pilih = 1407 mm<sup>2</sup>/m lebar

Dipergunakan tulangan diameter 16 mm, jarak 500 mm (berdasarkan SK SNI T-15-1991-03)

b. Tulangan Melintang

$$
A_s = \frac{\mu. L. M. g. h}{2. f_s}
$$
  

$$
A_s = \frac{1.5 \times 7 \times 2400 \times 9.81 \times 0.24}{2.240}
$$
  

$$
A_s = 123,606 \text{ mm}^2/\text{m}
$$

Luas tulangan minimum As =  $0,1\% \times 240 \times 1000$ As  $min = 240$  mm<sup>2</sup>/m > As perlu = 123,606 mm<sup>2</sup>/m

$$
S = \frac{b x \frac{1}{4} \pi x \varnothing t u l^2}{As}
$$

$$
S = \frac{3500 x \frac{1}{4} x 3,14 x 16^{2}}{123,606}
$$

$$
S = 5690,338657 \text{ mm}
$$

S dipilih = 500 (berdasarkan SK SNI T-15-19-03)

AS pilih  $=$   $\frac{b \times \frac{1}{4}}{1}$  $\frac{1}{4}$  x  $\pi$  x  $\emptyset$ tul<sup>2</sup> S pilih AS pilih  $=$   $\frac{3500 \times \frac{1}{4}}{4}$  $\frac{1}{4}$  x 3,14x 16<sup>2</sup> 500 AS pilih  $= 1406.72$  mm<sup>2</sup>/m lebar AS pilih  $= 1407$  mm<sup>2</sup>/m lebar

Dipergunakan tulangan diameter 16 mm, jarak 500 mm (berdasarkan SK SNI T-15-1991-03)

# **1.3.6 Perhitungan** *Tie Bar* **(Sambungan Memanjang dengan Batang Pengikat)**

Sambungan memanjang dengan batang pengikat dimaksudkan untuk mengendalikan terjadinya retak memanjang. Dimana diketahui :

Tebal pelat  $= 240$  mm

Diameter batang pengikat  $= 16$  mm  $= 1,6$  cm (berdasarkan Pd T-14-2003 hal 13)

Jarak batang pengikat yang digunakan  $= 75$  cm  $= 750$  mm (berdasarkan Pd T-14-2003 hal 13)

Luas Penampang tulangan per meter panjang sambungan di hitung dengan persamaan dibawah

 $At = 204 \times h \times h$ At =  $204 \times 3000 \times 240$  $At = 146880000 \text{ mm}^2$ 

Untuk panjang batang pengikat di hitung dengan persamaan,

 $I = (38.3 \times \emptyset) + 75$  $I = (38.3 \times 16) + 75$ 

 $I = 687,8$  mm dibulatkan menjadi 700 mm

Dari perhitungan di atas didapatkan tie bar jarak antar sambungan memanjang sekitar 3 sampai 4 meter, jarak batang pengikat yang digunakan yaitu 75 cm (750 mm).

Sehingga ukuran tie bar yang digunakan dengan tebal pelat beton 240 mm adalah tulangan ulir berdiameter 16 mm, panjang 700 mm, dan jarak antar tie bar 750 mm.

#### **1.3.7 Perhitungan** *Dowel* **(Sambungan Susut Melintang)**

Ukuran batang pengikat yang digunakan untuk dowel jarak sambungan melintang sekitar 4 sampai 5 m yang harus dilengkapi dengan ruji polos panjang 450 mm dengan jarak antar ruji 300 mm .

Ukuran dowel yang digunakan dengan tebal plat beton 240 mm yaitu tulangan polos berdiamter 36 mm, panjang ruji 450 mm, dan jarak antar ruji 300 mm.

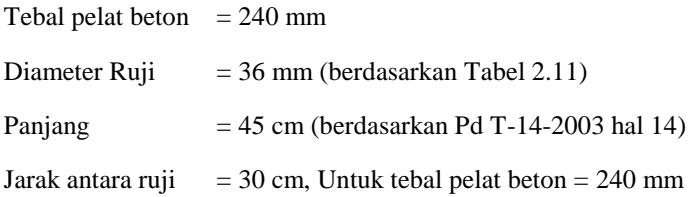

#### **1.4 Perhitungan dengan NAASRA**

Diketahui data yang diperoleh :

CBR tanah dasar  $= 15\%$ 

Koefisien gesek antara pelat beton dengan pondasi  $(\mu) = 1.8$ (berdasarkan Tabel 2.13)

Bahu jalan  $=$  ada  $Ruji$  *(dowel)* = ya Pertumbuhan lalu lintas (i)  $= 16,59 %$  per tahun (Tabel 4.2) Umur rencana (UR)  $= 20$  tahun Koefisien distribusi arah  $(Cd) = 0.45$ 

Faktor keamanan beban  $(FKB) = 1,1$ 

Penyelesaian :

#### **1.4.1 Perhitungan Mutu Beton Rencana**

Akan digunakan beton dengan mutu beton K-350 yang kuat tekan 28 hari sebesar 350 kg/cm²

fc' =  $350 \times (9,81/100) = 34,335 \text{ MPa} \approx 34 \text{ MPa} > 30 \text{ MPa}$ (Minimum yang disarankan)

$$
fr = 0.62 \times \sqrt{f}c'
$$

fr =  $0.62 \times \sqrt{34}$  = 3.615 MPa  $\approx$  3.6 MPa  $>$  3.5 MPa (Minimum) yang disarankan)

#### **1.4.2 Perhitungan Beban Lalu Lintas Rencana**

Perhitungan beban lalu lintas rencana dimulai dari perhitungan Jumlah Sumbu Kendaraan Niaga (JSKN) yang tertera pada tabel dibawah ini:

| <b>Jenis</b><br>Kendaraan  | Jumlah    |                        |                |       | <b>Beban Sumbu</b> (ton) | Konfigurasi Sumbu |             |                 |
|----------------------------|-----------|------------------------|----------------|-------|--------------------------|-------------------|-------------|-----------------|
|                            | Kendaraan | Sumbu per<br>kendaraan | Sumbu          | Depan | <b>Belakang</b>          | Depan             |             | <b>Belakang</b> |
|                            | 2         | 3                      | $\overline{4}$ | 5     | 6                        | 7                 | 8           | 9               |
| Trailer<br>Sumbu<br>Tandem | 2736      | 3                      | 8208           | 6,00  | 23,00                    | <b>STRT</b>       | <b>STRG</b> | <b>STdRG</b>    |
| Trailer<br>Sumbu<br>Tridem | 3641      | 3                      | 10922          | 6,00  | 28,00                    | <b>STRT</b>       | <b>STRG</b> | STrRG           |
| Jumlah                     | 6377      |                        | 19130          |       |                          |                   |             |                 |

Tabel 1.11 Perhitungan Jumlah Sumbu Berdasarkan Jenis dan Bebannya

Sumber : Hasil Analisis (2020)

$$
JSKN = 365 \times JSKNH \times R
$$
  
\n
$$
R = \frac{(1+i)^{n} - 1}{e_{log(1+i)}}
$$
  
\n
$$
R = \frac{(1+0.1659)^{20} - 1}{e_{log(1+(0.1659))}}
$$

 $R = 308,1433768$ 

Maka, JSKN = 365 × 19130 × 308,1433768

$$
= 2151540133 \text{ buah} = 2,15 \times 10^9 \text{ buah}
$$

Setelah di dapat nilai JSKN dan mengambil nilai Cd =  $0.45$ , maka nilai repetisi selama usia rencana dapat ditentukan yang tertera seperti pada tabel perhitungan dibawah ini :

Tabel 1.12 Perhitungan Repetisi Beban

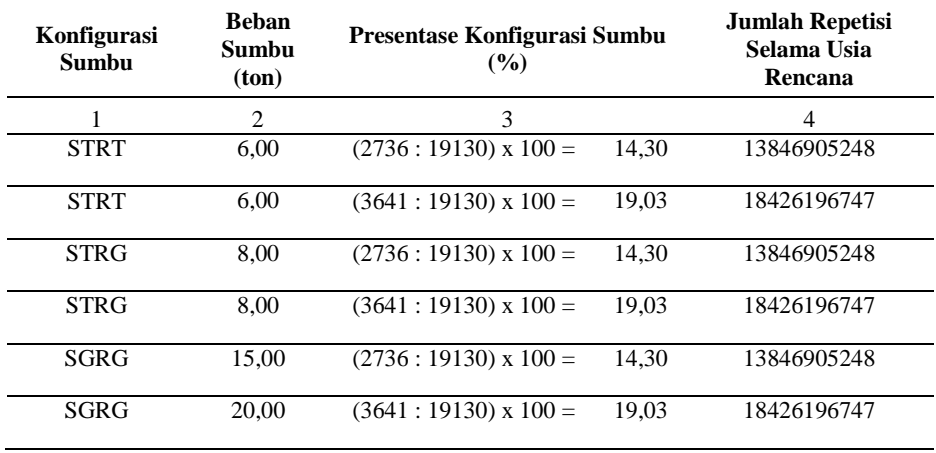

Sumber : Hasil Analisisi (2020)

### **1.4.3 Perhitungan Kekuatan Tanah Dasar**

Dari data tanah, diperoleh nilai CBR = 15%, diperoleh nilai  $k = 60$  kPa / mm (berdasarkan gambar 4.4)

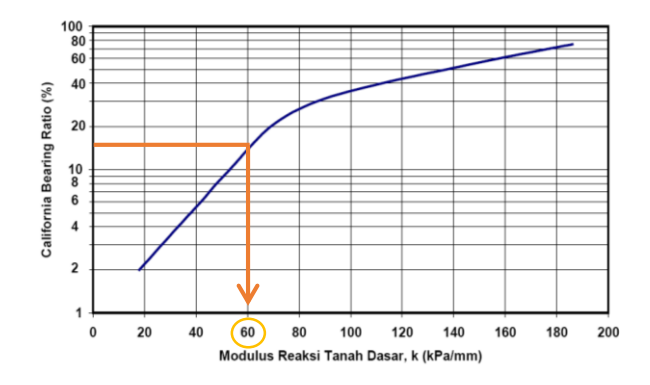

Gambar 1.4 Hubungan CBR (%) dengan Modulus Reaksi Tanah Dasar

Sumber : Perencanaan Perkerasan Jalan Beton Semen (2003)

# **1.4.4 Perhitungan Pelat Beton**

Perhitungan pelat beton dapat dilakukan dengan cara coba – coba dengan grafik bantuan perhitungan, dimana jumlah presentase fatik yang terjadi di syaratkan ≤ 100%.

Nilai beban rencana (FK = 1,1) = Beban Sumbu  $\times$  1,1

Tegangan yang Terjadi dapat dilihat dari grafik bantuan pada gambar

Perbandingan Tegangan =  $\frac{\text{Tegangan yang terjadi}}{fr}$ 

Jumlah Repetisi Beban yang Diijinkan dilihat pada tabel dibawah ini, menentukannya berdasarkan nilai Perbandingan Tegangan

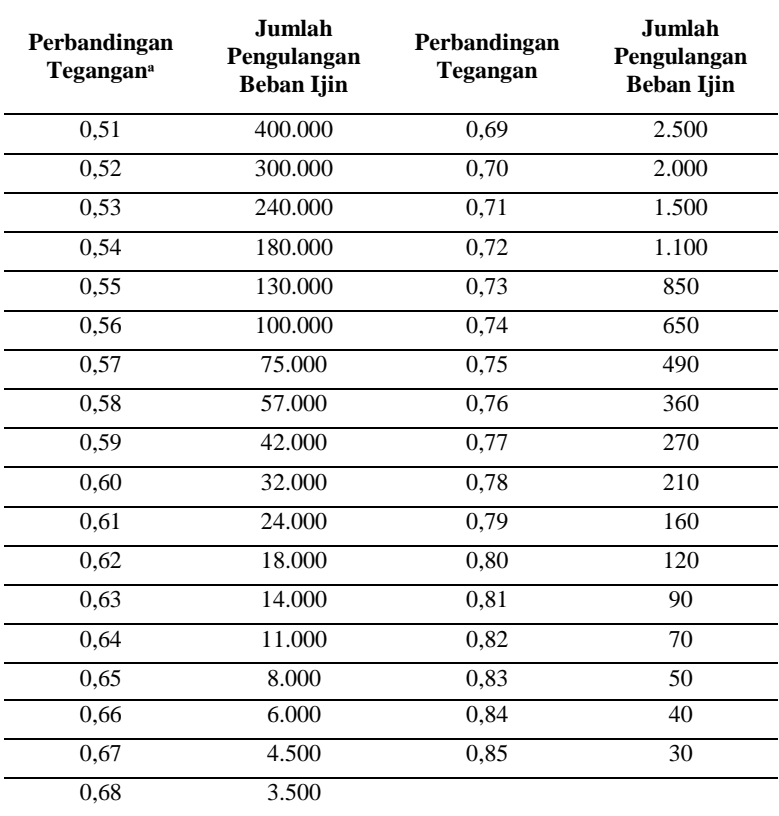

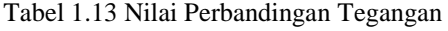

Sumber : NAASRA (1987)

Persentase Fatik =  $\frac{\text{Repetisi Beban}}{\text{Jumlah Repetisi yang Diijinkan}} \times 100$ 

Berikut tabel perhitungan beserta grafik bantuan yang terlampir pada Lampiran 26 sampai Lampiran 28:

Dari Grafik Penentu untuk STRT yang terlampir pada Lampiran 8, di dapat data sebagai berikut :

$$
K = 60 \text{ KPa}
$$

Beban Sumbu  $= 6.00$  $Tehal = 180$  mm Tegangan yang Terjadi  $= 1.9$  $Tehal = 200$  mm Tegangan yang Terjadi = 1,5  $Tehal = 220$  mm Tegangan yang Terjadi  $= 0$ 

Dari Grafik Penentu untuk STRG yang terlampir pada Lampiran 9, di dapat data sebagai berikut :

 $K = 60$  KPa Beban Sumbu  $= 8,00$  (dipilih beban sumbu yang terbesar)  $Tehal = 180$  mm Tegangan yang Terjadi = 2,3  $Tehal = 200$  mm Tegangan yang Terjadi  $= 1.5$  $Tehal = 220$  mm Tegangan yang Terjadi  $= 0$ 

Dari Grafik Penentu untuk SGRG yang terlampir pada lampiran 10, di dapat data sebagai berikut :

 $K = 60$  KPa Beban Sumbu  $= 20.0$  (dipilih beban sumbunya yang besar)  $Tehal = 180$  mm Tegangan yang Terjadi  $= 2.2$  $Tehal = 200$  mm Tegangan yang Terjadi  $= 1.9$  $Tehal = 220$  mm Tegangan yang Terjadi  $= 1,79$ 

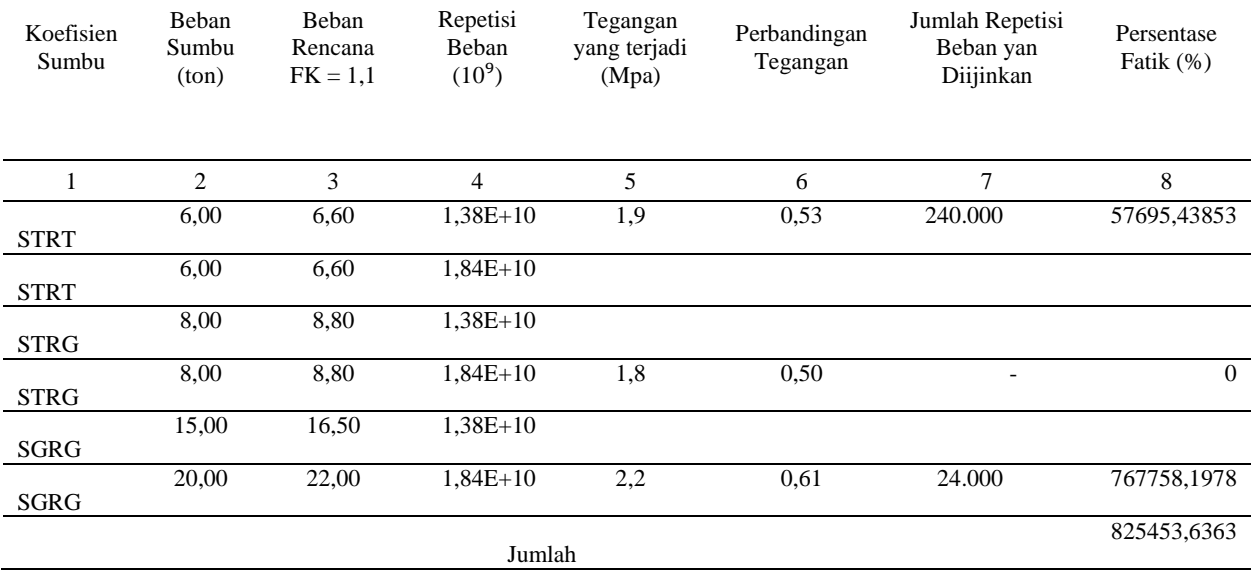

Tabel 1.14 Perhitungan Analisis Fatik dan Erosi dengan Tebal Pelat Rencana 180 mm

Sumber : Hasil Analisisi (2020)

Dengan tebal pelat 180 mm, jumlah fatigue 825,45363% > 100% (HITUNG ULANG)

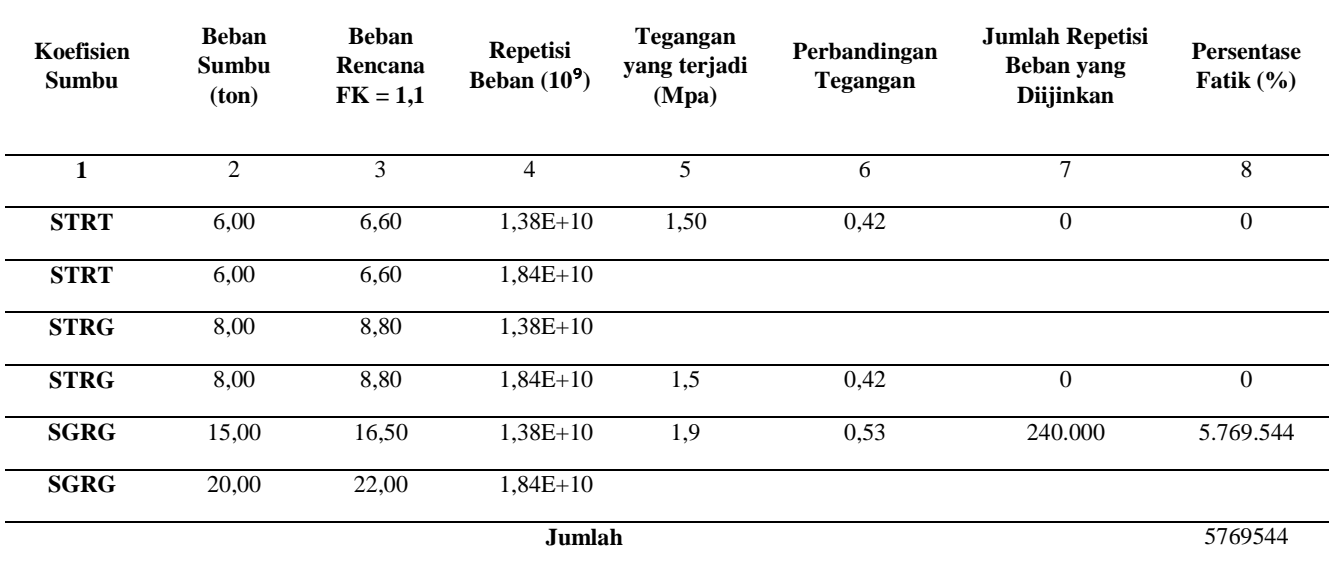

Tabel 1.15 Perhitungan Analisis Fatik dan Erosi dengan Tebal Pelat Rencana 200 mm

Sumber : Hasil Analisisi (2020)

Dengan tebal pelat 200 mm, jumlah fatigue 576,9544% > 100% (KURANG TEBAL)

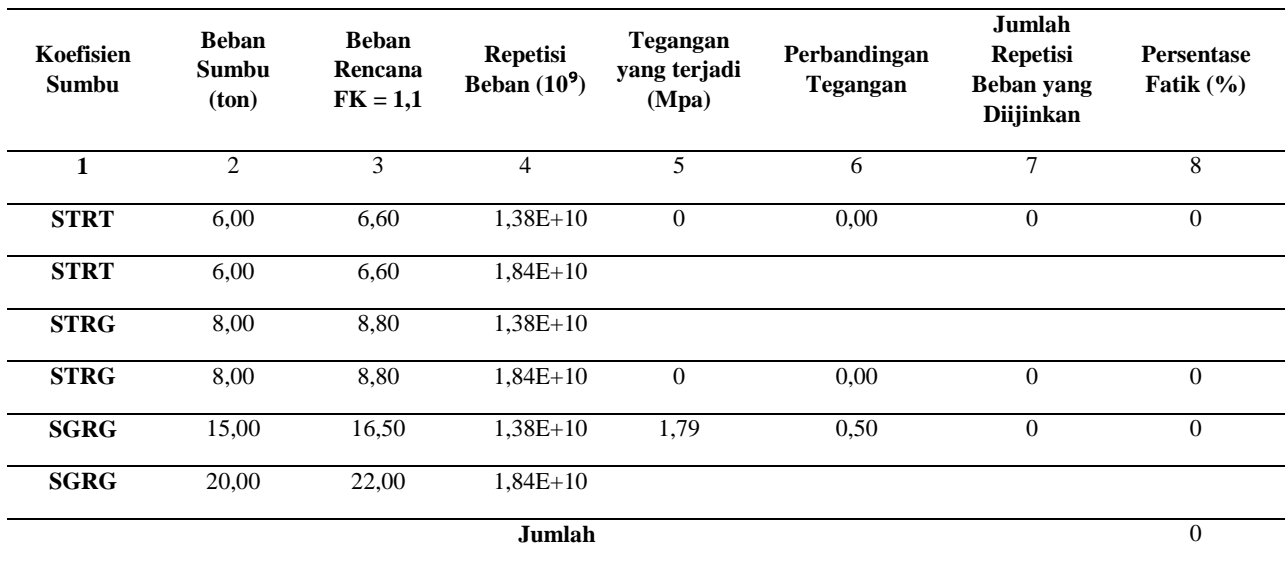

Tabel 1.16 Perhitungan Analisis Fatik dan Erosi dengan Tebal Pelat Rencana 220 mm

Sumber : Hasil Analisisi (2020)

Dengan tebal pelat 220 mm, jumlah fatigue 0% < 100% (OK)

Dari tabel perhitungan diatas, maka tebal pelat beton yang memenuhi syarat yaitu pada ketebalan 220 mm = 22 cm

### **1.4.5 Perhitungan Tulangan**

Pada perhitungan tulangan memerlukan beberapa data yakni sebagai berikut :

Tebal pelat  $= 220$  mm  $= 22$  cm

Lebar pelat  $= 2 \times 3.5$  m (untuk 2 jalur)

Panjang pelat  $= 15$  m (jarak antar sambungan)

Koefisien gesek antara pelat beton dengan pondasi bawah (F)  $= 1.8$  (berdasarkan Tabel 2.13)

Kuat tarik ijin baja = 230 MPa (berdasarkan nilai standar kuat tarik ijin beton  $\pm$  230 MPa)

a. Tulangan Memanjang

$$
AS = \frac{11,76 \times (F \times L \times h)}{fs}
$$
  
11,76 (1,8 × 15 × 220)

$$
As = \frac{11,76(1,8 \times 13 \times 220)}{230}
$$

 $As = 303,71478$  mm<sup>2</sup>/m lebar

Luas tulangan minimum  $As = 0.14\%$  (menurut SK SNI T-15-1991-03)

As min =  $0,0014 \times 220 \times 1000 = 308$  mm<sup>2</sup>/m lebar

$$
S = \frac{b \times 0.25 \times \pi \times \emptyset \, t u l^2}{AS}
$$

$$
S = \frac{3500 x \frac{1}{4} \pi x 16^{2}}{303,71478}
$$
  
S = 2315,856983 mm<sup>2</sup>/m lebar

S dipilih = 500 mm

AS pilih  $=$   $\frac{\frac{b \times \frac{1}{4}}{4}}{b \times \frac{1}{4}}$  $\frac{1}{4}$  x π x Øtul<sup>2</sup> S pilih AS pilih =  $\frac{3500 x \frac{1}{4}}{50}$  $\frac{1}{4} \pi x 16^2$ 500 AS pilih  $= 1406,72$  mm<sup>2</sup>/m lebar AS pilih  $= 1407$  mm<sup>2</sup>/m lebar

Dipergunakan tulangan diameter 16 mm, jarak 500 mm

(berdasarkan SK SNI T-15-1991-03)

b. Tulangan Melintang

As = 
$$
\frac{11,76 \text{ (F. L.h)}}{\text{fs}}
$$
  
As = 
$$
\frac{11,76 \text{ (1,8. 7. 220)}}{230}
$$
  
As = 141,7335652 mm<sup>2</sup>/m lebar

Luas tulangan minimum  $As = 0.14%$  (berdasarkan SK SNI T-15-1991-03)

As minimum =  $0.0014 \times 220 \times 1000 = 308$  mm<sup>2</sup>/m lebar > As perlu = 141,7335652 mm²/m lebar

$$
s = \frac{b x \frac{1}{4} x \pi x \emptyset t u l^2}{As}
$$

$$
s = \frac{3500 \times \frac{1}{4} \times \pi \times 16^2}{141,7335652}
$$

$$
S = 537,3462516
$$

S dipilih = 500 mm (berdasarkan SK SNI T-15-1991-03)

AS pilih  $=$   $\frac{\frac{b x \frac{1}{4}}{4}}{1}$  $\frac{1}{4}$  x π x Øtul<sup>2</sup> S pilih AS pilih  $=$   $\frac{3500 \times \frac{1}{4}}{4}$  $\frac{1}{4}$  x 3,14 x 16<sup>2</sup> 500 As pilih  $= 1406,72$  mm<sup>2</sup>/m lebar AS pilih  $= 1407$  mm<sup>2</sup>/m lebar

Dipergunakan tulangan diameter 16 mm, jarak 500 mm

(berdasarkan SK SNI T-15-1991-03)

#### **1.4.6 Perhitungan** *Tie Bar*

Dari perhitungan pelat beton, diperoleh tebal pelat beton  $= 22$ cm. Dari tabel 2.14 diperoleh dengan cara interpolasi, diameter tie bar = 12 mm, panjang *tie bar* = 720 mm, dan jarak spacing antar *tie bar* = 87 cm.

#### **1.4.7 Perhitungan** *Dowel*

Perhitungan dowel dapat dilihat dari tabel, dimana perhitungan tebal plat beton mendapatkan nilai sebesar 22 cm. Maka dari tabel 2.15 dengan cara interpolasi, diperoleh diameter *dowel* = 30,6 mm, panjang *dowel* = 450 mm, dan jarak antar ruji = 300 mm.

#### **1.5 Perhitungan dengan AASHTO 1993**

Diketahui data yang diperoleh :

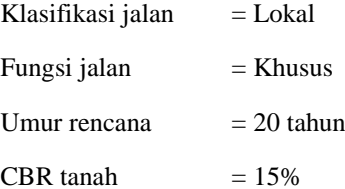

#### **1.5.1 Menentukan Tingkat Kemampuan Pelayanan**

Nilai kemampuan pelayanan awal (Po) bergantung pada tingkat kerataan perkerasan awal, AASHTO 1993 menyarankan untuk perkerasan kaku nilai Po sebesar 4,5.

Kemampuan pelayanan akhir (Pt) bergantung pada ketidakrataan jalan yang masih memungkinkan untuk dilalui kendaraan sebelum dilakukan rehabilitasi (perbaikan), AASHTO 1993 menyarankan nilai Pt untuk jalur utama yaitu 2,5.

Nilai kehilangan pelayanan total (ΔPSI) dinyatakan dengan persamaan sebagai berikut :

> $Po = 4.5$  $Pt = 2.5$  $\triangle$ PSI = Po – Pt = 4.5 – 2.5 = 2

#### **1.5.2 Menghitung Modulus Elastisitas Beton**

Modulus elastisitas beton dipengaruhi oleh nilai kuat tekan beton. Nilai kuat tekan beton (fcˈ) yang diperoleh sesuai uji pada laboratorium sebesar 350 Kg/cm². Nilai kuat lentur (Scˈ) yang digunakan adalah sebesar 45 Kg/cm² (640 psi). Modulus elastisitas beton (Ec) dihitung sebagai berikut :

Kuat tekan beton (fc')  $350 \text{ kg/cm}^2 = 4978 \text{ psi}$ 

Modulus lentur beton  $(Sc') = 45 \text{ kg/cm}^2 = 640 \text{ psi}$ 

Modulus Elastisitas beton (Ec) = 5700  $\sqrt{f}c'$  $= 5700 \sqrt{4978}$  $= 4021694$  psi

#### **1.5.3 Menghitung Modulus Reaksi Tanah Dasar**

Nilai CBR tanah dasar yang digunakan sebagai desain adalah sebesar 15% dengan dukungan subbase.Sehingga nilai modulus reaksi tanah dasar efektif dapat digitung dengan persamaan sebagai berikut :

CBR tanah dasar = 15 %  
\nNilai Modulus Resilien (Mr) = 1500 × CBR  
\n= 1500 × 15% = 22500 psi  
\nModulus reaksi tanah dasar (k) = 
$$
\frac{MR}{19,4}
$$
  
\n=  $\frac{22500}{19,4}$  = 1159,8 psi

AASHTO 1993 mengembangkan cara yang teliti untuk memperhitungkan pengaruh tipe material dan tebal lapis pondasi. Untuk memperhitungkan pengaruh tersebut perlu diperhatikan faktor kehilangan dukungan (*loss of support factor,* LS) merujuk pada Tabel 2.9 dengan nilai elastisitas beton (Ec) sebesar 4021694,4 psi maka memenuhi syarat untuk menggunakan campuran agregat semen untuk pondasi bawah sehingga faktor kehilangan dukungan (LS) sebesar 1 dan nilai modulus reaksi tanah dasar efektif (k) sebesar 1159,8 pci. Sehingga nilai modulus reaksi tanah dasar koreksi dapat ditentukan menggunakan Gambar 4.5 dan untuk *Faktor Loss of Support* (LS) mengacu pada Tabel 2.9

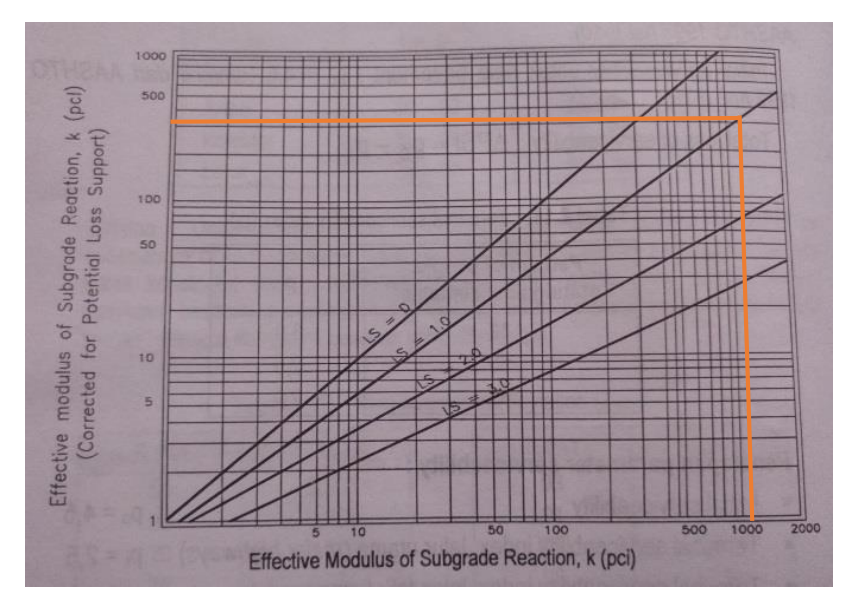

Sumber : Rigid Pavement (2009) Gambar 1.5 *Correction of Effective modulus of Subgrade Reaction for Potensial Loss Subbase Support*

Hasil yang didapat dari Gambar adalah nilai modulus reaksi tanah dasar efektif (k) dikoreksi terhadap potensi kehilangan dukungan lapis pondasi adalah sebesar 410 pci.

# **1.5.4 Menentukan Nilai** *Reliability* **dan Nilai Standart Normal Deviasi (ZR)**

Nilai *reliability* yang digunakan dalam parameter desain dapat merujuk pada Tabel 2.3. Area Teluk Lamong memiliki klasifikasi jalan yang bebas hambatan untuk perkotaan (Urban) yang memiliki nilai reliability sebesar 90% - 99,9% dan diambil angka tengahnya yaitu sebesar 95% sebagai parameter desain seperti yang disarankan pada AASHTO 1993. Setelah ditentukan nilai reliability maka dapat ditentukan nilai standart normal deviasi (ZR) yang terdapat pada Tabel 2.4. Nilai standart normal deviasi (ZR) berdasarkan Tabel 2.4 dengan nilai reliability 95% adalah sebesar -1,645.

> Tingkat Kepercayaan  $(R) = 95\%$  (berdasarkan Tabel 2.3) Standar Normal Deviasi (ZR) = -1,645 (berdasarkan Tabel 2.4)

#### **1.5.5 Menentukan Nilai Deviasi Standar Keseluruhan (So)**

Deviasi standar keseluruhan (So) yang disarankan AASHTO 1993 untuk perkerasan kaku berkisar diantar 0,30 - 0,40. Untuk perkerasan kaku, disarankan = 0,35.

Standar Deviasi Keseluruhan (So) = 0,35

# **1.5.6 Menentukan Nilai Koefisien Drainase (Cd)**

Koefisien drainase (Cd) yang digunakan untuk melihat tingkat kemampuan penyerapan air pada area perkerasan. Nilai Cd untuk perkerasan kaku dapat dilihat pada tabel 2.7. Untuk cara menentukan persen waktu struktur perkerasan terkena air hingga tingkat kelembapannya mendekati jenuh air yaitu dengan persamaan dibawah. Namun, sebelum itu mencari data jumlah hari hujan per tahun dihitung 10 tahun dari sekarang, hujan rata – rata per hari (Ti) = 2,5 jam dan kualitas drainase dianggap *excellent*. Berikut tabel data jumlah hari hujan tahun 2010 – tahun 2019.

| NO.                         | <b>TAHUN</b> | <b>HARI HUJAN</b> |
|-----------------------------|--------------|-------------------|
|                             | 2010         | 247               |
| $\mathcal{D}_{\mathcal{L}}$ | 2011         | 166               |
| 3                           | 2012         | 142               |
|                             | 2013         | 164               |
| 5                           | 2014         | 163               |
| 6                           | 2015         | 120               |

Tabel 1.17 Data Jumlah Hari Hujan per Tahun

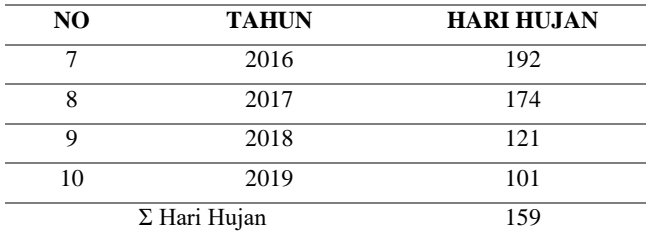

Sumber : BMKG JATIM (2020)

Dari tabel diatas dapat dihitung bahwa rata – rata jumlah hari hujan per tahun adalah 159 hari. Kemudian dihitung nilai persentase struktur perkerasan dalam satu tahun terkena air dengan persamaan sebagai berikut :

> $T_1 = 2.5$  jam per hari  $Th = 159$  hari  $C = 0.825$  (untuk jalan beton)  $P = \frac{Tj \times Th}{27.6}$  $\frac{6}{8760} \times (1 - C) \times 100$  $P = \frac{2.5 \times 159}{2760}$  $\frac{1}{8760}$  × (1 – 0,825) × 100  $P = 0.79\% < 1\%$

Dari perhitungan di atas, maka angka persentase struktur perkerasan dalam satu tahun terkena air sebesar 0,79%. Berdasarkan tabel 2.7 nilai koefisien drainase memiliki angka antar 1,25 – 1,20,

Koefisien drainase  $(Cd) = 1,225$ 

#### **1.5.7 Menentukan Koefisien Transfer Beban (J)**

maka diambil nilai tengahnya yaitu 1,225.

Menentukan Koefisien Transfer Beban (J) disarankan oleh AASHTO 1993 untuk Perkerasan Beton Bertulang bersambungan (JRCP) dengan *dowel* yaitu 2,5 – 3,1 . Maka nilai koefisien transfer beban (J) yang digunakan adalah 2,8.

Koefisien tranfer beban  $(J) = 2.8$ 

#### **1.5.8 Menghitung Volume Lalu Lintas**

Untuk menghitung volume lalu lintas data yang dibutuhkan adalah data jumlah lalu lintas harian rata – rata (LHR) yang diperoleh dari analisa kendaraan harian. VDF (Vehicle Damaging Factor) adalah factor yang digunakan untuk perkerasan. Nilai VDF dapat ditentukan berdasarkan tabel 2.2. DD adalah factor distribusi arah dengan nilai 0,3 – 0,7 namun umumnya digunakan dengan nilai 0,5. DL yaitu factor distribusi lajur yang mengacu pada tabel 2.1. Untuk lebih jelasnya, W<sup>18</sup> dapat dihitung dengan persamaan 2.1, Hasil perhitungan dapat dilihat pada Tabel dibawah ini:

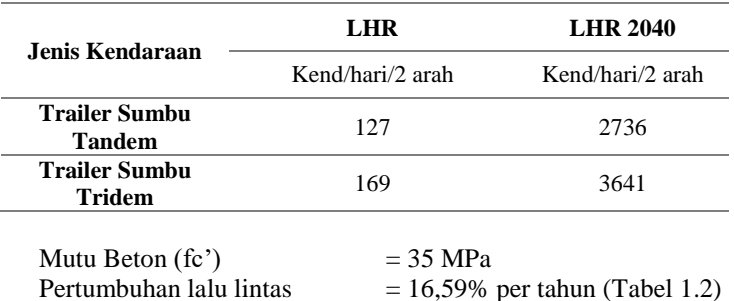

Tabel 1.18 Total volume LHR untuk perencanaan

| Jenis Kendaraan                       | <b>LHR</b>       | VDF    | DD. | DL  | 365 | <b>W18</b>             |  |
|---------------------------------------|------------------|--------|-----|-----|-----|------------------------|--|
|                                       | Kend/hari/2 arah |        |     |     |     | Lss/lajur/Umur rencana |  |
| <b>Trailer Sumbu</b><br><b>Tandem</b> | 127              | 5.3443 | 0,5 | 0.9 | 365 | 111481                 |  |
| <b>Trailer Sumbu</b><br><b>Tridem</b> | 169              | 6.4443 | 0.5 | 0.9 | 365 | 178882                 |  |
| Total                                 | 296              |        |     |     |     | 290363                 |  |

Tabel 1.19 Menghitung Repetisi Beban Selama Umur Rencana (W18)

Sumber : Hasil Analisa

Dari tabel diatas didapat nilai W18 dalam 1 tahun adalah 290363 ESAL. Lalu lintas yang digunakan untuk perencaan tebal perkerasan kaku yaitu lalu lintas kumulatif selama umur rencana. Sebagai perhitungannya pada persamaan dibawah ini:

$$
Wt = W18 \times \frac{(1+g)^n - 1}{g}
$$
  
Wt = 290363 \times \frac{(1+0,1659)^{20} - 1}{0,1659}  
Wt = 35951766,78

Jadi, nilai W18 pada umur rencana yang digunakan yaitu sebesar 35951766,78 ESAL.

# **1.5.9 Tebal Pelat Perkerasan**

Dari perhitungan diatas, maka parameter yang digunakan untuk menentukan tebal pelat perkerasan betonnya yaitu sebagai berikut :

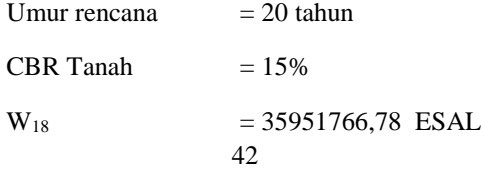

Nilai Modulus Resilien (Mr) =  $1500 \times \text{CBR} = 22500 \text{ psi}$ Modulus reaksi tanah dasar (k) =  $\frac{Mr}{19,4}$  = 1159,8 Kuat tekan beton (fc') =  $350 \text{ kg/cm}^2 = 4978 \text{ psi}$ Modulus elastisitas beton (Ec) = 57000 ×  $\sqrt{fc'}$  =  $1066372,36 \text{ kg/cm}^2 = 4021694 \text{ psi}$ Modulus lentur beton  $(Sc') = 45 \text{ kg/cm}^2 = 640 \text{ psi}$ Koefisien transfer beban  $(J) = 2,8$ Koefisien drainase  $(C_d) = 1,225$ Tingkat Pelayanan Awal  $(P_0) = 4.5$ Tingkat Pelayanan Akhir  $(P_t) = 2.5$ Layanan kegagalan ( $\triangle$ PSI) = P<sub>o</sub> – P<sub>t</sub> = 4,5 – 2,5 = 2 Reliabilitas  $(R) = 95\%$ Standar Normal deviasi  $(ZR) = -1,645$ Standar Deviasi Keseluruhan  $(S<sub>0</sub>) = 0.35$ 

Dari data diatas dapat dimasukkan ke dalam persamaan dibawah ini untuk mencari nilai tebal plat beton (D).

$$
\log_{10} W18 = \text{ZR} \times \text{So} + 7,35 \log_{10}(D+1) - 0,06 + \frac{\log_{10} \left[ \frac{\Delta PSI}{4,5 - 1,5} \right]}{1 + \frac{1,624 \times 10^7}{(D+1)^{8,46}}} + (4,22 + 0,32 \text{ Pt}) \times \log 10 \frac{Sc' \times \text{Cd} \left[ D^{0,75} - 1,132 \right]}{215,63 \times J \left[ D^{0,75} - \frac{18,42}{\left( \frac{Ec}{k} \right)^{0,25}} \right]}
$$

$$
\log_{10} 290363 = (-1,645) \times (0,35)
$$
  
+ 7,35  $\log_{10}(D + 1) - 0,06 + \frac{\log_{10} \left[\frac{2}{4,5 - 1,5}\right]}{1 + \frac{1,624 \times 10^7}{(D + 1)^{8,46}}}$   
(4,22 + 0,32 (2,5)) \times  $\log_{10} \frac{640 \times 1,225 [D^{0,75} - 1,132]}{215,63 \times (2,8) \left[D^{0,75} - \frac{18,42}{\sqrt{4021694 \times 0.25}}\right]}$ 

 $\left(\frac{4021694}{1159.8}\right)$  $\frac{(6210)}{1159,8}$ 

Dari persamaan tersebut, diperoleh D =  $9,483$  inci = 24,1 cm = 25 cm

Dengan parameter yang sama, tebal pelat beton juga dapat ditentukan dengan monogram yang ada pada gambar dibawah ini.

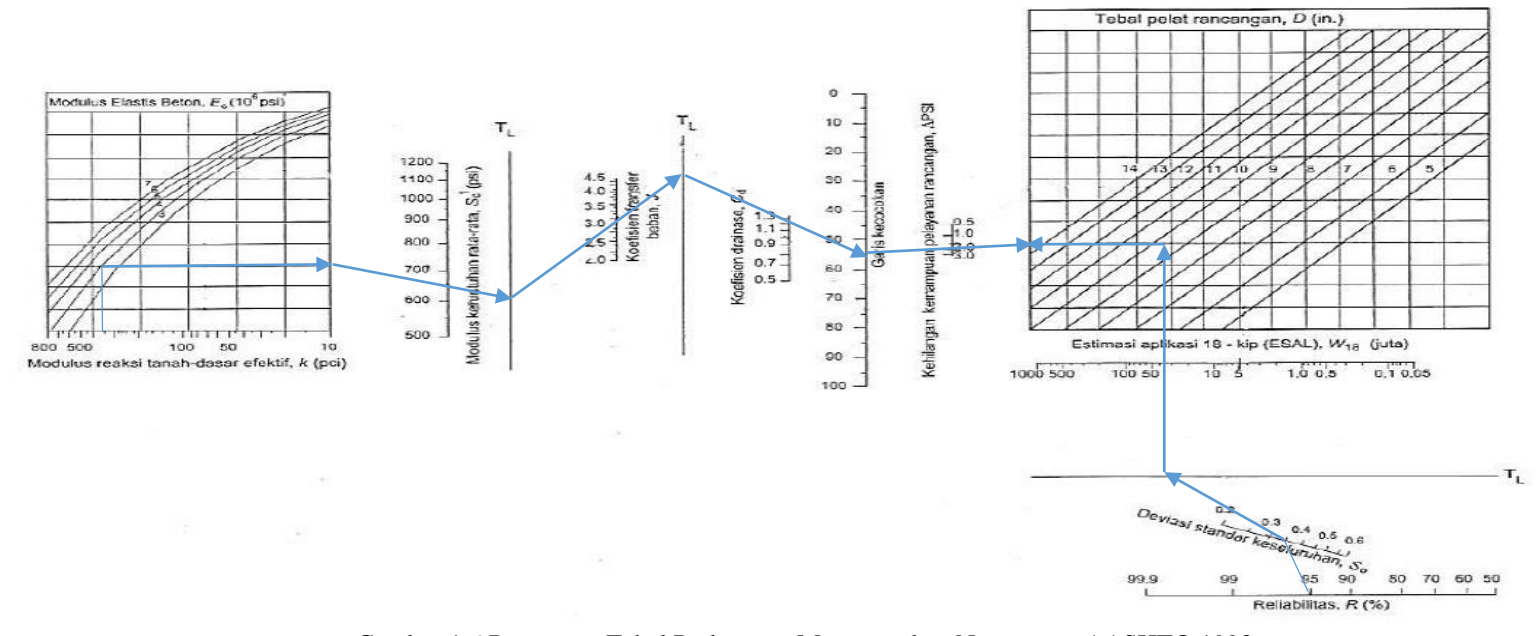

Gambar 1.6 Penentuan Tebal Perkerasan Menggunakan Nomogram AASHTO 1993

Sumber : AASHTO 1993

Dari gambar monogram diatas, maka tebal pelat dipatkan 9,5 inci  $= 24.13$  cm  $= 25$  cm.

Dari perhitungan persamaan dan monogram diatas, maka tebal pelat beton adalah 25 cm.

#### **1.5.10 Perhitungan Tulangan**

Pada perhitungan tulangan memerlukan beberapa data yakni sebagai berikut :

Tebal pelat  $= 250$  mm  $= 25$  cm

Lebar pelat  $= 2 \times 3.5$  m (untuk 2 jalur)

Panjang pelat  $= 15$  m (jarak antar sambungan)

Koefisien gesek antara pelat beton dengan pondasi bawah (F)  $= 1.5$  (berdasarkan Tabel 2.13)

Kuat tarik ijin baja = 230 MPa (berdasarkan nilai standar kuat tarik ijin beton  $\pm$  230 MPa)

a. Tulangan Memanjang

$$
AS = \frac{11,76 \times (F \times L \times h)}{fs}
$$
  
As = 
$$
\frac{11,76 (1,8 \times 15 \times 250)}{230}
$$

 $As = 287,6087$  mm<sup>2</sup>/m lebar

Luas tulangan minimum As  $= 0,14%$  (menurut SK SNI T-15-1991-03)

As min =  $0.0014 \times 250 \times 1000 = 350$  mm<sup>2</sup>/m lebar

$$
S = \frac{b \times 0.25 \times \pi \times \emptyset \, tul^2}{AS}
$$

$$
S = \frac{3500 \, x \frac{1}{4} \pi \, x \, 16^2}{287,6087}
$$

S = 2445,54497 mm²/m lebar

 $S$  dipilih = 500 mm

AS pilih = 
$$
\frac{b x \frac{1}{4} x \pi x \beta t u^{2}}{s \pi t}
$$
  
AS pilih = 
$$
\frac{3500 x \frac{1}{4} \pi x 16^{2}}{500}
$$
  
AS pilih = 1406,72 mm<sup>2</sup>/m lebar  
AS pilih = 1407 mm<sup>2</sup>/m lebar

Dipergunakan tulangan diameter 16 mm, jarak 500 mm

(berdasarkan SK SNI T-15-1991-03)

# b. Tulangan Melintang

As = 
$$
\frac{11,76 \text{ (F. L.h)}}{\text{fs}}
$$
  
As = 
$$
\frac{11,76 \text{ (1,5. 7. 250)}}{230}
$$
  
As = 134,2173913 mm<sup>2</sup>/m lebar

Luas tulangan minimum  $As = 0,14%$  (berdasarkan SK SNI T-15-1991-03)

As minimum =  $0,0014 \times 250 \times 1000 = 350$  mm<sup>2</sup>/m lebar > As perlu = 134,2173913 mm²/m lebar

$$
S = \frac{b \times \frac{1}{4} \times \pi \times \beta \text{tul}^2}{\text{As}}
$$

$$
S = \frac{3500 \times \frac{1}{4} \times \pi \times 16^2}{134,2173913}
$$

 $S = 567,43764$  mm<sup>2</sup>/m lebar

S dipilih = 500 mm (berdasarkan SK SNI T-15-1991-03)

AS pilih = 
$$
\frac{bx \frac{1}{4} x \pi x \theta t u^{2}}{s p l l h}
$$
  
AS pilih = 
$$
\frac{3500 x \frac{1}{4} x 3.14 x 16^{2}}{500}
$$

As pilih  $= 1406,72$  mm<sup>2</sup>/m lebar

AS pilih  $= 1407$  mm<sup>2</sup>/m lebar

Dipergunakan tulangan diameter 16 mm, jarak 500 mm

(berdasarkan SK SNI T-15-1991-03)

# **1.5.11 Perhitungan** *Tie Bar*

Dari perhitungan pelat beton yakni didapatkan 25 cm, untuk *tie bar* didapatkan data sebagai berikut :

> Diameter *tie bar* =  $\frac{5}{8}$  $\frac{3}{8}$  in = 15,9 mm = 16 mm

Panjang *tie bar* = 30 in = 750 mm

Jarak antar ruji  $= 38$  in  $= 970$  mm

# **1.5.12 Perhitungan** *Dowel*

Dari perhitungan pelat beton yakni didapatkan 25 cm, untuk menghitung *dowel* dapat dilakukan sebagai berikut :

Diameter *dowel* =  $\frac{D}{2}$ 8

$$
=\frac{25}{8}
$$
 = 3,125 cm = 31,25 mm

Panjang *dowel* = 46 cm = 460 mm

Jarak antar ruji  $= 30$  cm  $= 300$  mm

### **1.6 Rencana Anggaran Biaya**

Perhitungan Rencana Anggaran Biaya (RAB) ini diasumsikan pada harga pelat beton per m² berdasarkan tiap metodenya. Berikut hasil perhitungan tiap metode yang di dapat beserta anggarannya:

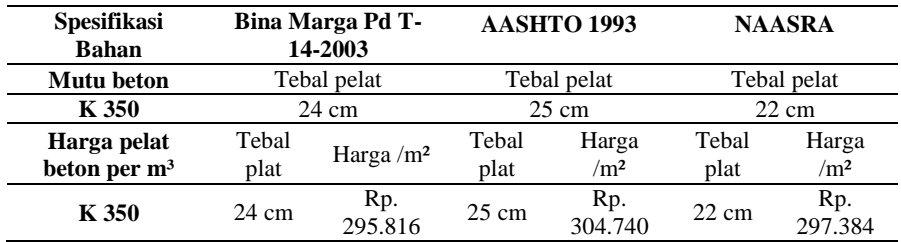

Tabel 4.20 Harga Pelat Beton /m²

Sumber : Hasil Analisis (2020)